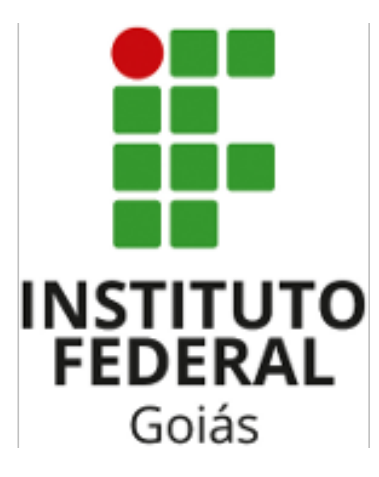

### **Titudo do trabalho**

Brasil

mes, 2018

#### **Titudo do trabalho**

Tese apresentada ao curso de XXXXX do Instituto Federal de Goiás - Campus Uruaçu, como requisito parcial para obtenção do título de Graduado em XXXX.

Instituto Fdederal de Educação, Ciência e Tecnologia de Goiás – IFG Graduação em XXXX

Orientador: Nome Completo do Orientador Coorientador: Nome Completo do Co-orientador

> Brasil mes, 2018

Titudo do trabalho/ Nome do Acadêmico. – Brasil, mes, 2018- 31p. : il. (algumas color.) ; 30 cm.

Orientador: Nome Completo do Orientador

T.C.C. (Graduação) – Instituto Fdederal de Educação, Ciência e Tecnologia de Goiás – IFG

Graduação em XXXX, mes, 2018.

1. Palavra-chave1. 2. Palavra-chave2. 3. Palavra-chave3. 4. Palavra-chave4. 5. Palavra-chave5. I. Nome do Orientador. II. Instituto Federal de Educação, Ciência e Tecnologia de Goiás. III. Graduação em XXXXXX. IV. Título da Monografia

#### **Errata**

<span id="page-3-0"></span>Elemento opcional da [ABNT](#page-25-0) [\(2011,](#page-25-0) 4.2.1.2). Exemplo:

FERRIGNO, C. R. A. **Tratamento de neoplasias ósseas apendiculares com reimplantação de enxerto ósseo autólogo autoclavado associado ao plasma rico em plaquetas**: estudo crítico na cirurgia de preservação de membro em cães. 2011. 128 f. Tese (Livre-Docência) - Faculdade de Medicina Veterinária e Zootecnia, Universidade de São Paulo, São Paulo, 2011.

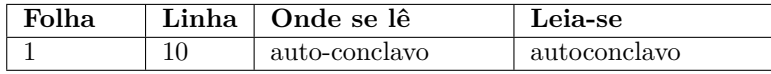

#### **Titudo do trabalho**

Tese apresentada ao curso de XXXXX do Instituto Federal de Goiás - Campus Uruaçu, como requisito parcial para obtenção do título de Graduado em XXXX.

Trabalho aprovado. Brasil, 24 de novembro de 2012:

**Nome Completo do Orientador** Orientador

**Nome Completo do Co-orientador** Co-orientador

> **Professor** Convidado 1

> **Professor** Convidado 2

**Professor** Convidado 3

Brasil mes, 2018

*Este trabalho é dedicado às crianças adultas que, quando pequenas, sonharam em se tornar cientistas.*

#### **Agradecimentos**

Os agradecimentos principais são direcionados à Gerald Weber, Miguel Frasson, Leslie H. Watter, Bruno Parente Lima, Flávio de Vasconcellos Corrêa, Otavio Real Salvador, Renato Machnievscz<sup>[1](#page-6-0)</sup> e todos aqueles que contribuíram para que a produção de trabalhos acadêmicos conforme as normas ABNT com LATEX fosse possível.

Agradecimentos especiais são direcionados ao Centro de Pesquisa em Arquitetura da Informação<sup>[2](#page-6-1)</sup> da Universidade de Brasília (CPAI), ao grupo de usuários *latex-br*<sup>[3](#page-6-2)</sup> e aos novos voluntários do grupo *abnTEX2* [4](#page-6-3) que contribuíram e que ainda contribuirão para a evolução do abnTFX2.

<span id="page-6-0"></span><sup>&</sup>lt;sup>1</sup> Os nomes dos integrantes do primeiro projeto abnT<sub>E</sub>X foram extraídos de  $\langle \text{http://codigolivre.org.br/}$ [projects/abntex/>](http://codigolivre.org.br/projects/abntex/)

<span id="page-6-1"></span> $\frac{2}{3}$  [<http://www.cpai.unb.br/>](http://www.cpai.unb.br/)<br> $\frac{2}{3}$  <http://groups.google.com/

<span id="page-6-2"></span> $\frac{3}{\text{thtn}}$  [<http://groups.google.com/group/latex-br>](http://groups.google.com/group/latex-br)

<span id="page-6-3"></span> $\langle \text{http://groups.google.com/group/abntex2>} e \langle \text{http://www.abntex.net.br/>}$ 

*"Não vos amoldeis às estruturas deste mundo, mas transformai-vos pela renovação da mente, a fim de distinguir qual é a vontade de Deus: o que é bom, o que Lhe é agradável, o que é perfeito. (Bíblia Sagrada, Romanos 12, 2)*

### Resumo

<span id="page-8-0"></span>Segundo a [ABNT](#page-25-1) [\(2003,](#page-25-1) 3.1-3.2), o resumo deve ressaltar o objetivo, o método, os resultados e as conclusões do documento. A ordem e a extensão destes itens dependem do tipo de resumo (informativo ou indicativo) e do tratamento que cada item recebe no documento original. O resumo deve ser precedido da referência do documento, com exceção do resumo inserido no próprio documento. (. . . ) As palavras-chave devem figurar logo abaixo do resumo, antecedidas da expressão Palavras-chave:, separadas entre si por ponto e finalizadas também por ponto.

**Palavras-chave**: latex. abntex. editoração de texto.

## Abstract

This is the english abstract.

**Keywords**: latex. abntex. text editoration.

# Lista de ilustrações

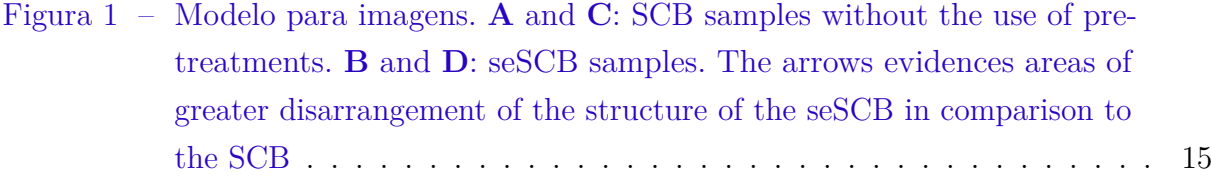

Lista de quadros

### Lista de tabelas

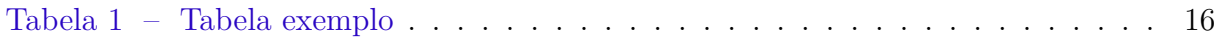

## Sumário

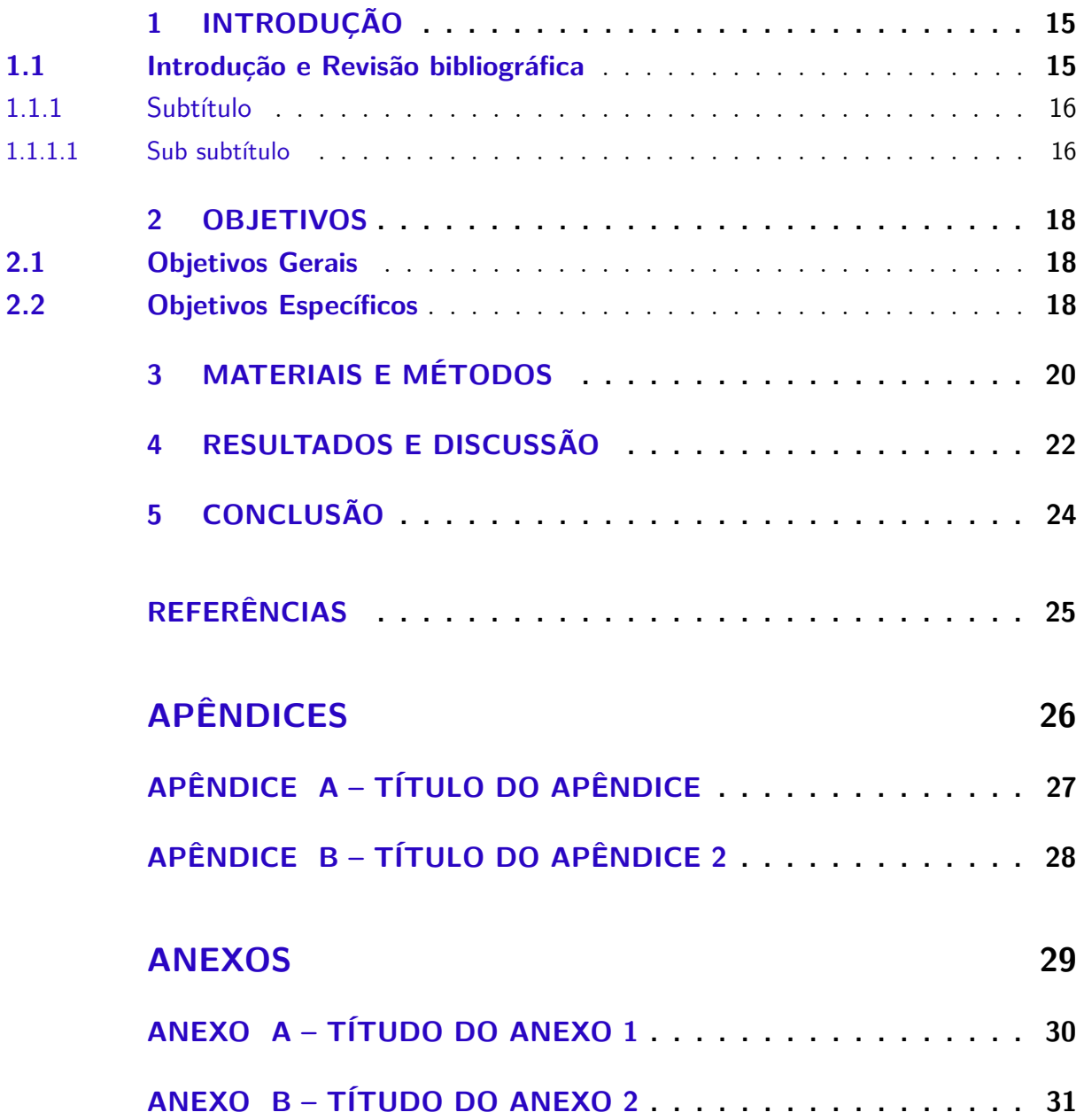

Introdução

### <span id="page-15-1"></span>**CAPÍTULO 1**

#### **Introdução**

#### <span id="page-15-2"></span>1.1 Introdução e Revisão bibliográfica

Modelo de como inserir uma figura, (Fig. [1\)](#page-15-0).

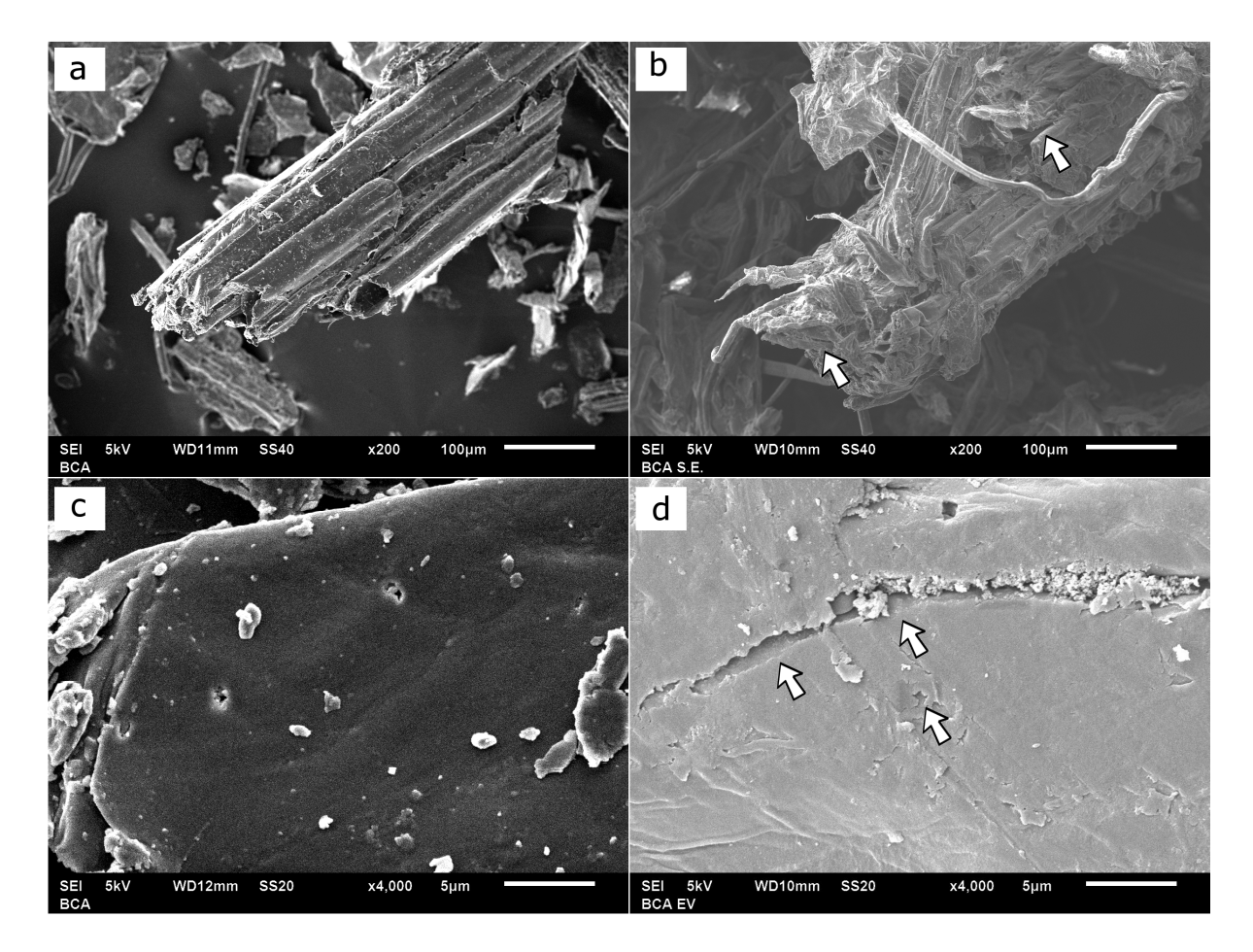

<span id="page-15-0"></span>Figura 1 – Modelo para imagens. **A** and **C**: SCB samples without the use of pre-treatments. **B** and **D**: seSCB samples. The arrows evidences areas of greater disarrangement of the structure of the seSCB in comparison to the SCB

Modelo de como inserir uma Tabela, (Tab. [1.1\)](#page-15-0). Uma opção para criação de tabelas é o site [www.latex-tables.com.](https://www.latex-tables.com/)

<span id="page-16-0"></span>Tabela 1 – Tabela exemplo

|                                        | item 1 item 2                   | item 3      |
|----------------------------------------|---------------------------------|-------------|
| valor $1$ valor $1$                    |                                 | valor $1 *$ |
|                                        | valor 2 valor 2 valor 1 valor 2 |             |
| * modelo de nota de rodapé para tabela |                                 |             |

#### <span id="page-16-1"></span>1.1.1 Subtítulo

Texto, texto, texto.

#### <span id="page-16-2"></span>1.1.1.1 Sub subtítulo

Texto, texto, texto.

Objetivos

### <span id="page-18-0"></span>**CAPÍTULO 2**

#### **Objetivos**

#### <span id="page-18-1"></span>2.1 Objetivos Gerais

<span id="page-18-2"></span>Texto, texto, texto, texto, texto, texto, texto, texto, texto, texto, texto, texto, texto, texto, texto, texto, texto, texto, texto, texto.

### 2.2 Objetivos Específicos

- Objetivo 1.
- Objetivo 2.

Materiais e Métodos

### <span id="page-20-0"></span>**CAPÍTULO 3**

#### **Materiais e Métodos**

Texto, texto, texto, texto, texto, texto, texto, texto, texto, texto, texto, texto, texto, texto, texto, texto, texto, texto, texto, texto, texto, texto, texto, texto, texto, texto, texto, texto, texto, texto, texto, texto, texto, texto, texto, texto, texto, texto, texto.

Resultados e Discussão

### <span id="page-22-0"></span>**CAPÍTULO 4**

#### **Resultados e Discussão**

Texto, texto, texto, texto, texto, texto, texto, texto, texto, texto, texto, texto, texto, texto, texto, texto, texto, texto, texto, texto, texto, texto, texto, texto, texto, texto, texto, texto, texto, texto, texto, texto, texto, texto, texto, texto, texto, texto, texto.

Conclusão

### <span id="page-24-0"></span>**CAPÍTULO 5**

**Conclusão**

#### **Referências**

<span id="page-25-3"></span><span id="page-25-2"></span><span id="page-25-1"></span>ASSOCIAÇÃO BRASILEIRA DE NORMAS TÉCNICAS. *NBR 6028* : Resumo apresentação. Rio de Janeiro, 2003. 2 p. Citado na página [8.](#page-8-0)

<span id="page-25-4"></span>ASSOCIAÇÃO BRASILEIRA DE NORMAS TÉCNICAS. *NBR 14724* : Informação e documentação — trabalhos acadêmicos — apresentação. Rio de Janeiro, 2005. 9 p. Citado na página [25.](#page-25-3)

<span id="page-25-0"></span>ASSOCIAÇÃO BRASILEIRA DE NORMAS TÉCNICAS. *NBR 14724* : Informação e documentação — trabalhos acadêmicos — apresentação. Rio de Janeiro, 2011. 15 p. Substitui a Ref. [ABNT](#page-25-4) [\(2005\)](#page-25-4). Citado na página [3.](#page-3-0)

# <span id="page-26-0"></span>Apêndices

### <span id="page-27-0"></span>**APÊNDICE A**

**Título do Apêndice**

Texto do Apêndice.

### <span id="page-28-0"></span>**APÊNDICE B**

### **Título do Apêndice 2**

Texto do Apêndice 2.

<span id="page-29-0"></span>Anexos

### <span id="page-30-0"></span>**ANEXO A**

### **Títudo do Anexo 1**

Texto do anexo.

### <span id="page-31-0"></span>**ANEXO B**

### **Títudo do Anexo 2**

Texto do anexo 2.